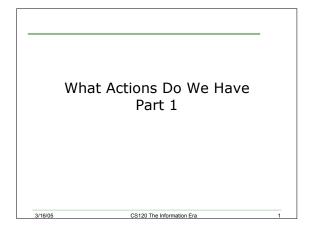

## Today

3/16/05

- Last week we looked at a C++ program in some detail
- What were the main components of that program?
- · Today we will
  - Learn how to make C++ manipulate the data that we stored
  - Look at examples of simple arithmetic operators

CS120 The Information Era

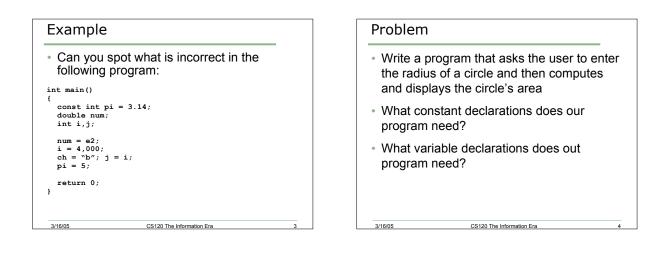

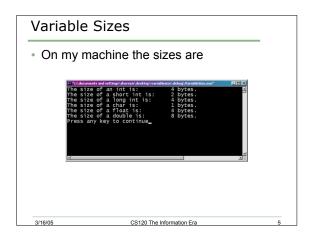

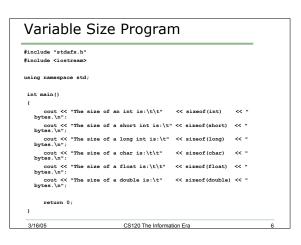

| Туре      | Size    | Values                          |  |
|-----------|---------|---------------------------------|--|
| int       | 4 bytes | -2,147,483,648 to 2,147,483,647 |  |
| short int | 2 bytes | -32,768 to 32,767               |  |
| long int  | 4 bytes | 0 to 4,294,967,295              |  |
| char      | 1 byte  | 256 character values            |  |
| float     | 4 bytes | 1.2e-38 to 3.4e38               |  |
| double    | 8 bytes | 2.2e-308 to 1.8e308             |  |

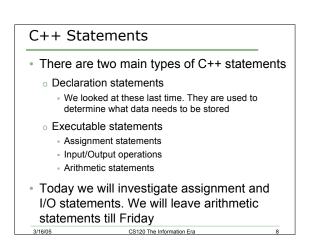

## Assignment Statements

- Assign values to variables

   Variables must have been declared
- Assignment operator is =
- The left operand must be a variable
- The right operand is an expression, where an expression can be a variable, constant, value, or complex expression using arithmetic operators
- The left operand gets the value of right operand

CS120 The Information Era

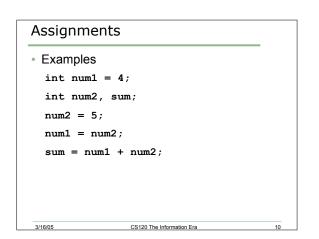

## Input/Output Operations

- Output operations allow you to write information to a computer screen
- Input operations allow you to read information in from keyboard
- Other possible sources of I/O: files, printers, etc
- Stream: output and input is accomplished by using streams of characters
- Must have:

3/16/05

3/16/05

- o #include<iostream>
- o using namespace std;

CS120 The Information Era

# Output

3/16/05

- Output operator (insertion operator): <<</li>
- Standard output (monitor screen): cout
- The value to the right of the operator (right operand) is displayed on the screen
  - If the right operand is within double quotes, then it is output exactly as it appears
    - The exception is if it is an escape character  $\$
  - If the right operand is a variable or constant, then the value of that variable or constant is output

CS120 The Information Era

2

#### Output

3/16/05

- What is the output? cout << "Enter the distance in miles" << endl; cout << "The distance in kilometers is " << kms << endl;</li>
- You must always use the insertion operator << to separate the different components you wish to output
- end1 will move the cursor to a new line
- · All output statements must end in a semicolon
- Output strings within double quotes "" should always appear on one line

CS120 The Information Era

#### **Escape Characters**

- These are special characters that can be output
- They are always preceded by a backslash \
- · Examples of escape characters include:
  - \n: moves the cursor to the beginning of the next line
     Equivalent to endl
  - $_{\circ}$   $\mathbf{\mathbf{x}}:$  moves the cursor to the beginning of the current line

CS120 The Information Era

- $_{\circ}$  \t: moves the cursor to the next tab stop
- $_{\circ}\$  \\: displays the backslash

3/16/05

 $_{\circ}$  \": outputs the double quotes

| Examples                                                                                                    | Input                                                                                                    |
|----------------------------------------------------------------------------------------------------|----------------------------------------------------------------------------------------------------|
| <pre>• What is the output?     cout &lt;&lt; "This is a C++ program\n";     cout &lt;&lt; "This is a \nC++ program";     cout &lt;&lt; "\"This is a C++ program\"";     cout &lt;&lt; "This is a \tC++ \tprogram";</pre> | <ul> <li>Input operator (extraction operator): &gt;&gt;</li> <li>Gets input from some device/file</li> <li>Standard input (from keyboard): cin</li> <li>Whatever the user types in is stored in the variable to the right of the operator (the right operand)</li> </ul>                  |
| 3/16/05 CS120 The Information Fra 15                                                                                                    | <ul> <li>That variable must have already been declared</li> <li>Given a data type and allocated space in memory</li> <li>When reading in the data typed by the user</li> <li>Any spaces before the data item are skipped</li> <li>Continues to read until the user hits return</li> </ul> |

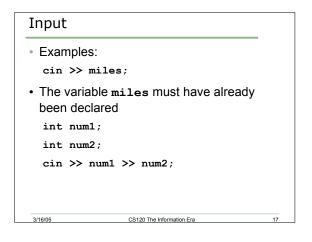

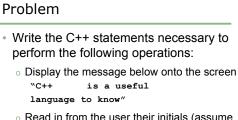

3/16/05

 Read in from the user their initials (assume there are only two) and their age

CS120 The Information Era

### Problem

3/16/05

```
• What is the output?
cout << "My name is: ";
cout << "Doe, Jane." << endl;
cout << "I live in ";
cout << "Ann Arbor, MI ";
cout << "and my zip code is "
<< 48109 << ". " << endl;</p>
```

CS120 The Information Era

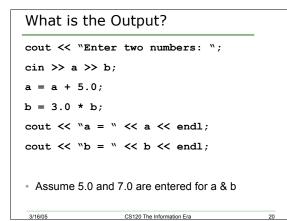

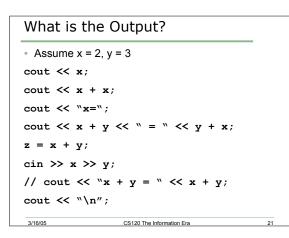

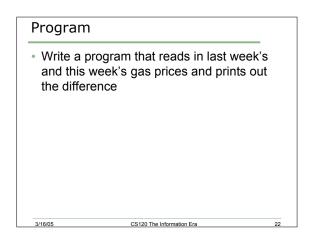

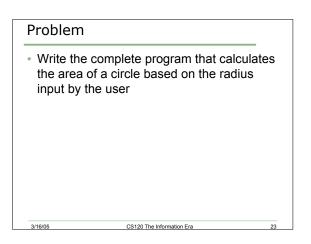

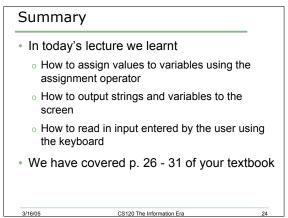